# **GpuPy: Accelerating NumPy With a GPU**

#### *Washington State University School of Electrical Engineering and Computer Science*

*Benjamin Eitzen - eitzenb@eecs.wsu.edu Robert R. Lewis - bobl@tricity.wsu.edu*

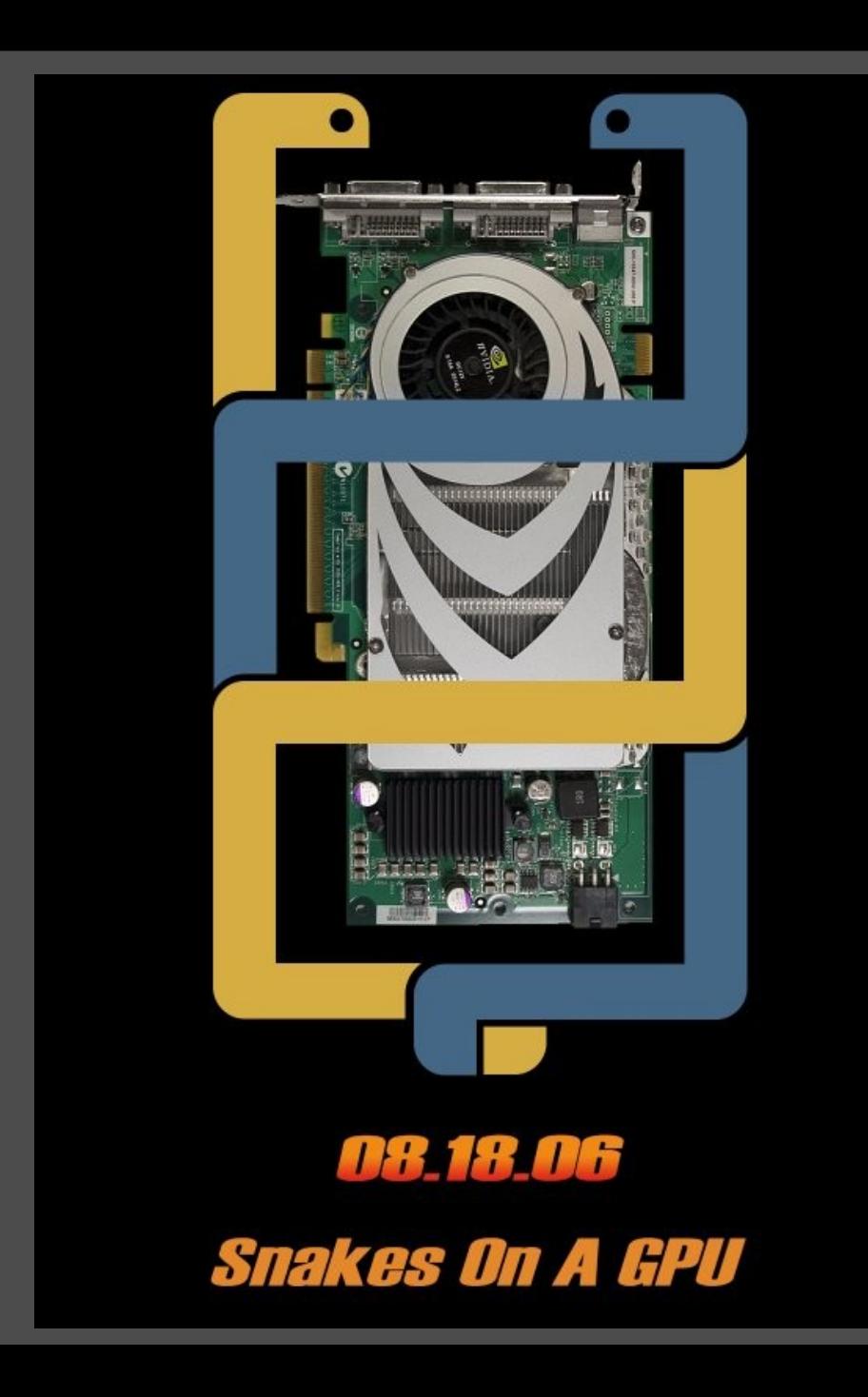

### **Presentation Outline**

- What is a GPU?
- How can a GPU be used to do general purpose computations?
- How can NumPy take advantage of a GPU?

#### **What Is a GPU?**

- Stands for "Graphics Processing Unit"
- It is the main component on a video card
- Provides hardware acceleration for graphics APIs such as OpenGL and **DirectX**

#### **GeForce 7800 GTX**

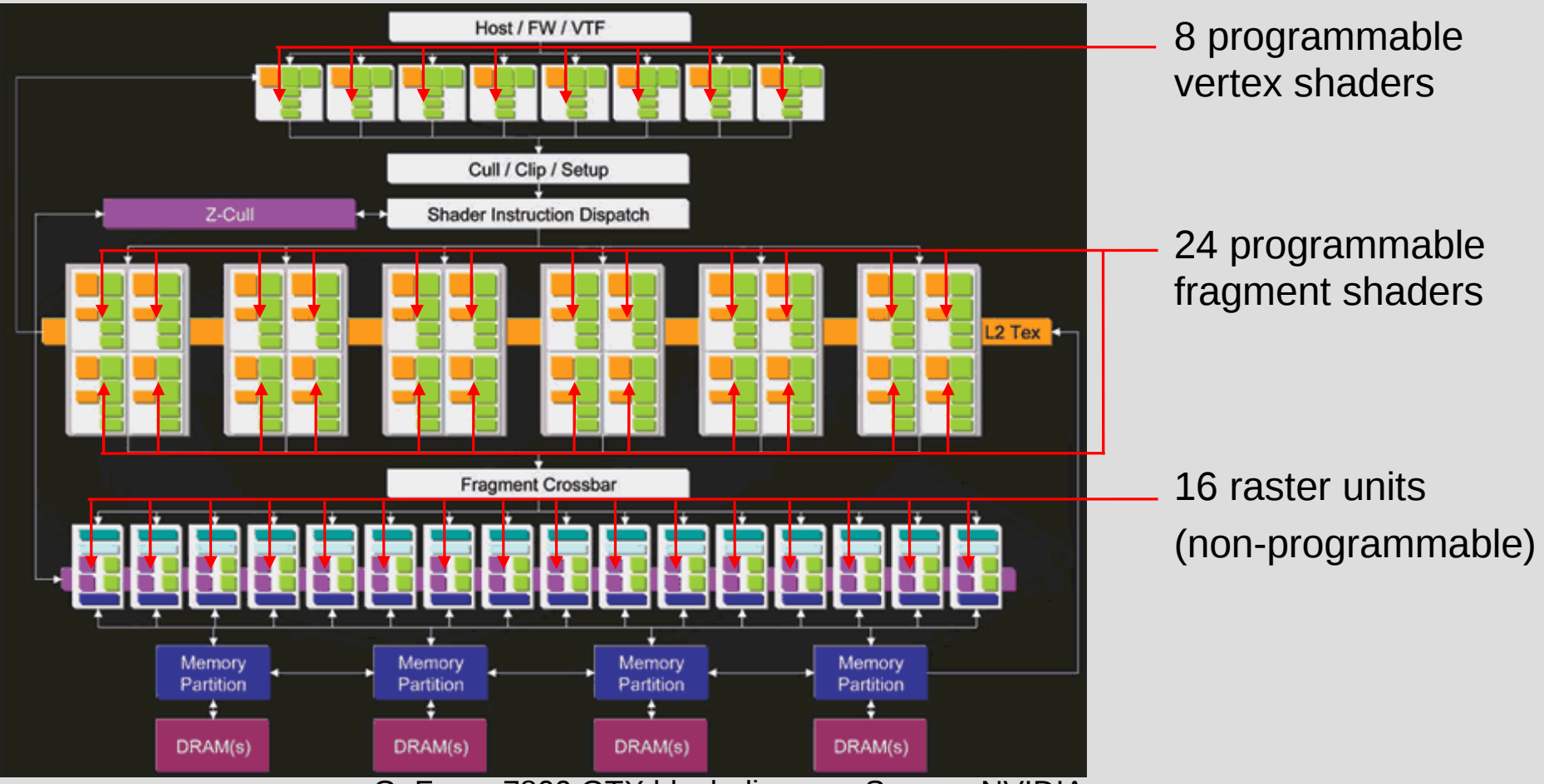

GeForce 7800 GTX block diagram. Source: NVIDIA

# **Strengths of a GPU**

- Large capacity for floating point calculations
- Dedicated hardware for many graphicsrelated operations (linear algebra, trigonometry, etc.)
- Highly parallel
- Improving more rapidly than traditional CPUs
- Programmable

### **Weaknesses of a GPU**

- Only single-precision floating point values are supported.
- Data must be copied to the GPU's memory before calculations can be done.
- Programming is conceptually more difficult than on a traditional CPU.

#### **GPU vs. CPU**

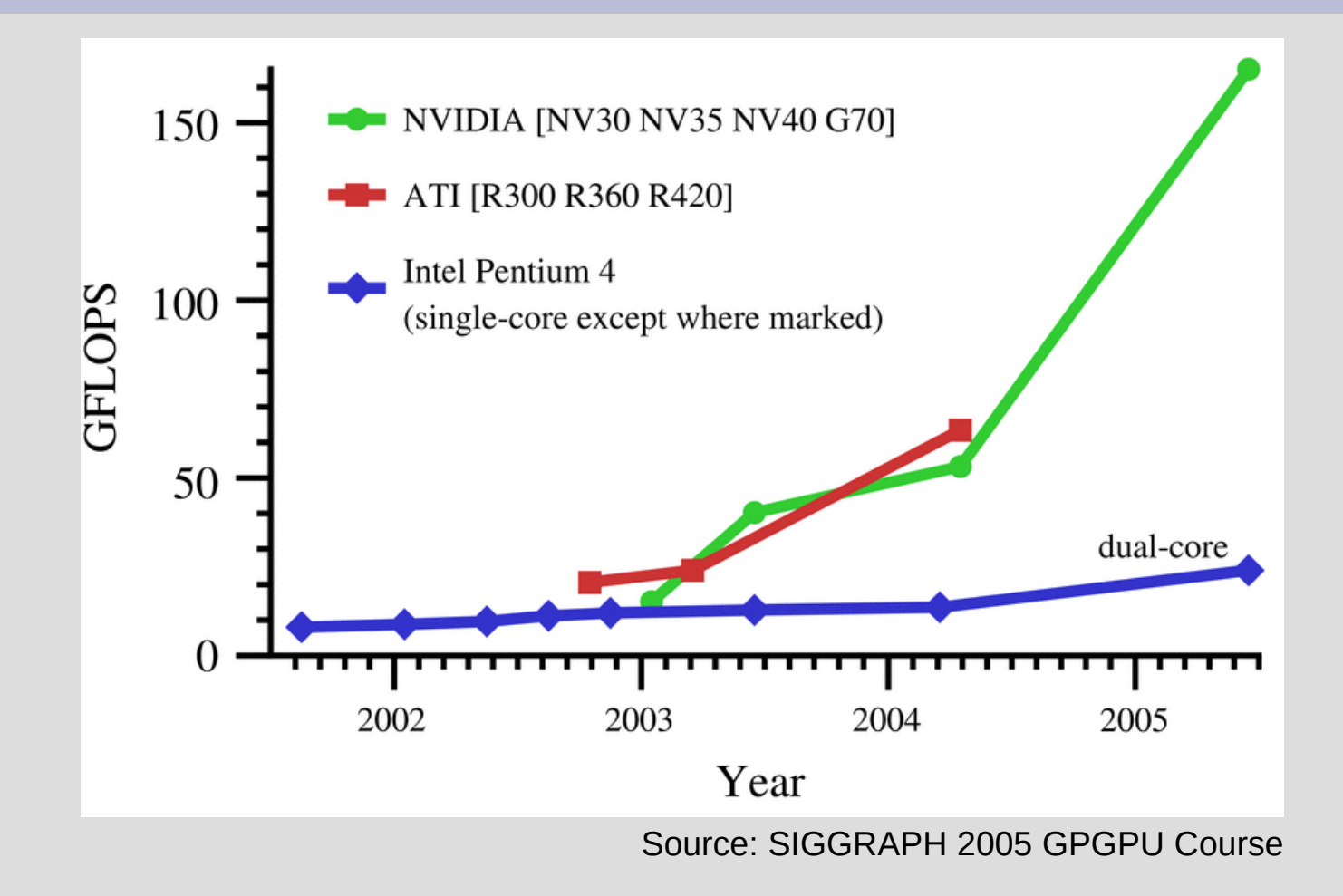

# **GPU Programmability**

- How can a GPU be used to do general purpose computations?
- Newer GPUs can directly execute programs written in high-level languages (Cg, GLSL, HLSL) or in assembler.
- Programs are called shaders and will seem familiar to programmers who have used C and/or assembler.

### **How it works**

- GPUs execute a program once for each pixel that is drawn to the screen.
- The coordinates of the pixel being drawn index an element of an array.
- $\cdot$  By rendering a rectangle that fills the entire screen, the GPU can be made to execute a program once for each element in an array.

# **Data Types**

- Most GPUs support 1-2-3- or 4-vectors of 32-bit floating point values.
- Some operators act in parallel on all elements of the vector, others act on single elements.
- Data is passed to the GPU in the form of a texture, which is essentially an array.

# **High-Level Code for Addition**

```
Cg:
```

```
float4 main(float2 p : TEXCOORD0,
             uniform samplerRECT arg1,
             uniform samplerRECT arg2) : COLOR
\{
```

```
return texRECT(arg1, p) + texRECT(arg2, p);
```
#### GLSL:

}

```
uniform sampler2DRect arg1;
uniform sampler2DRect arg2;
void main(void)
\{vec2 p = gl TexCoord[0].xy;
   ql FragColor = texture2DRect(arg1, p) + texture2DRect(arg2, p);
}
```
#### **Assembler for Addition**

• The two examples from the previous slide both produce the following assembler code.

arbfp1:

```
PARAM c[1] = \{ program.load[0] \};
TEMP R0;
TEMP R1;
TEX R1, fragment.texcoord[0], texture[1], RECT;
TEX R0, fragment.texcoord[0], texture[0], RECT;
ADD result.color, R0, R1;
END
```
# **GpuPy**

- GpuPy extends NumPy so that it can take advantage of a GPU.
- Many of the operations that NumPy provides can be performed efficiently on a GPU.

## **How it works**

- GpuPy overrides NumPy's default implementations of Float32 operations with GPU-based implementations.
- GpuPy can be transparent, so if a GPU is present on the system where the script is being run, it will simply run faster.
- This means that existing scripts can take advantage of a GPU without any changes.

#### **Drawbacks**

- Currently, the GPU-based implementations only support 32-bit floating point values, so only Float32 and Complex64 can be accelerated.
- Simple operations aren't any faster than software (yet).

#### **Performance Results 1**

• Some operations are never faster on a GPU.

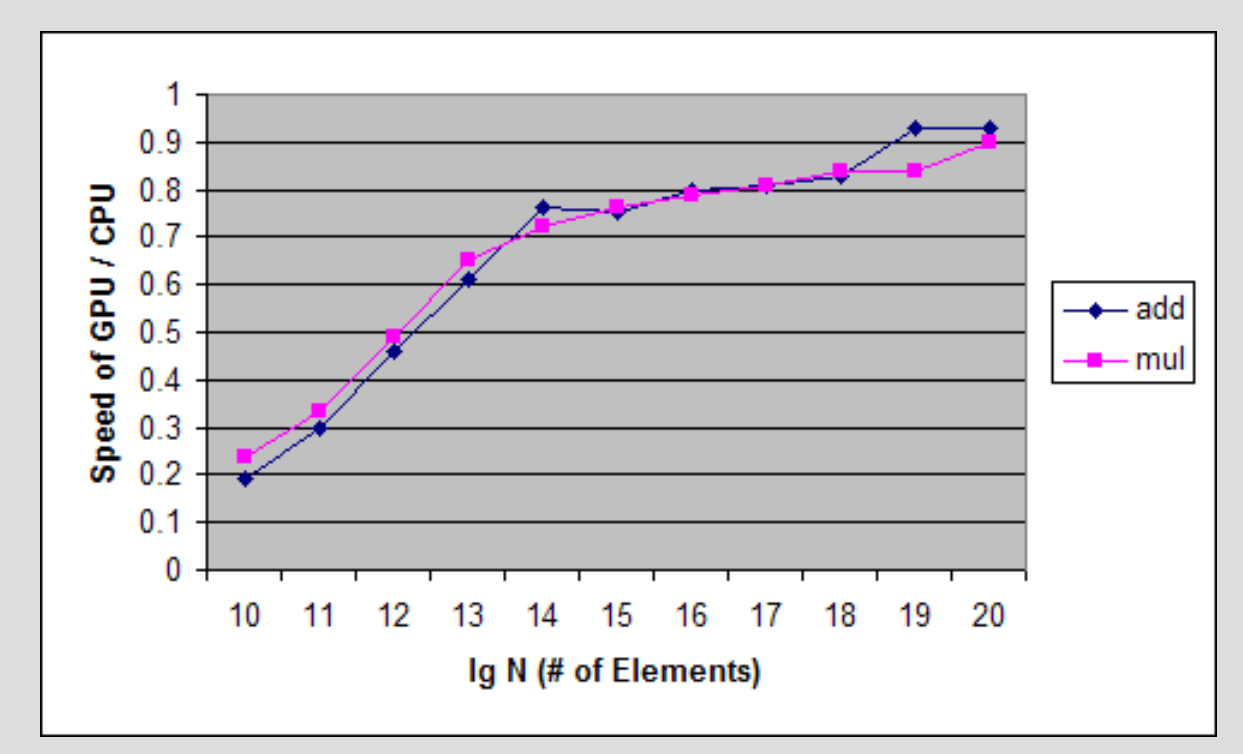

#### **Performance Results 2**

• Some operations are only faster on a GPU when the array size is large enough.

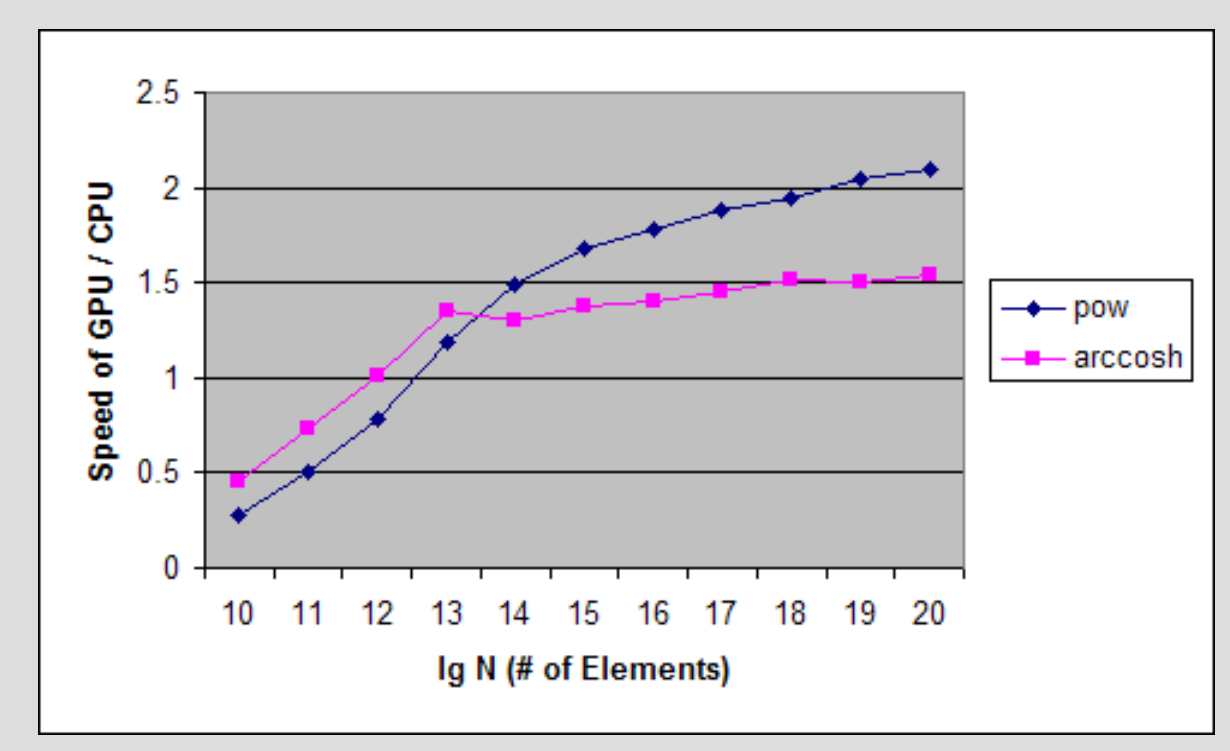

#### **Performance Results 3**

• Some operations are much faster on a GPU.

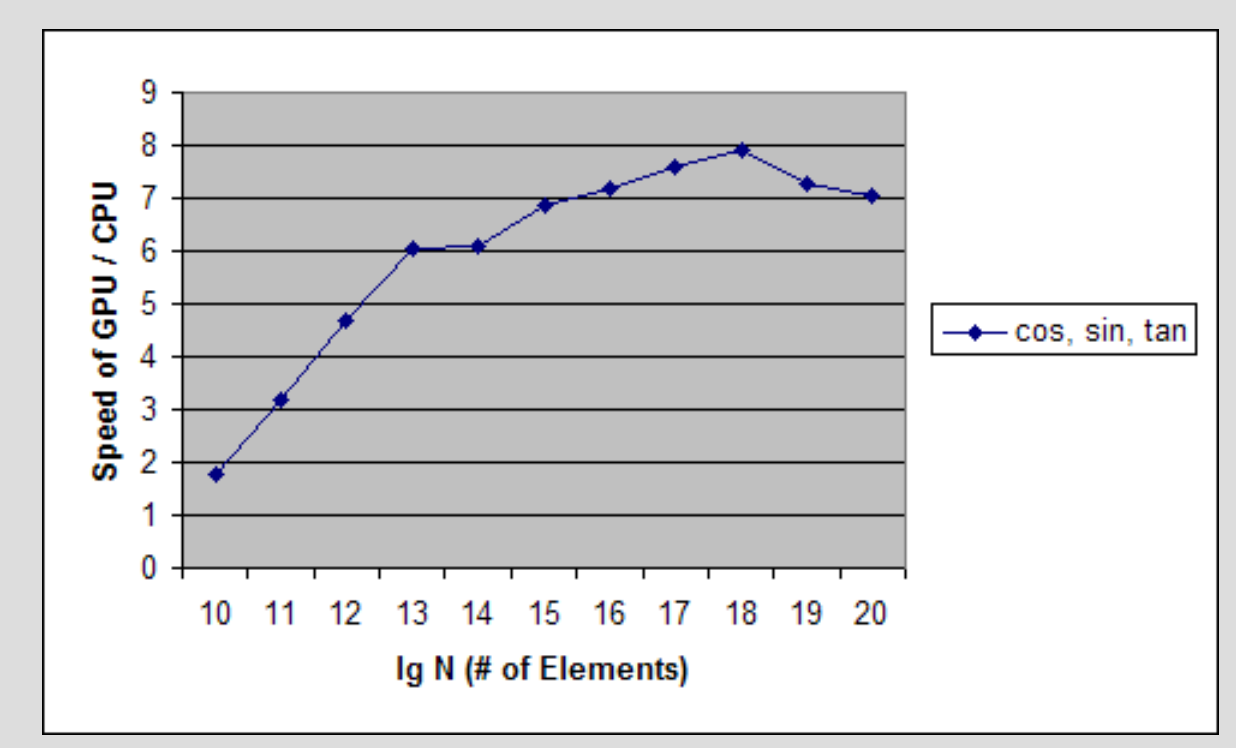

#### **Cross Correlation**

• Implementing NumPy's correlate function

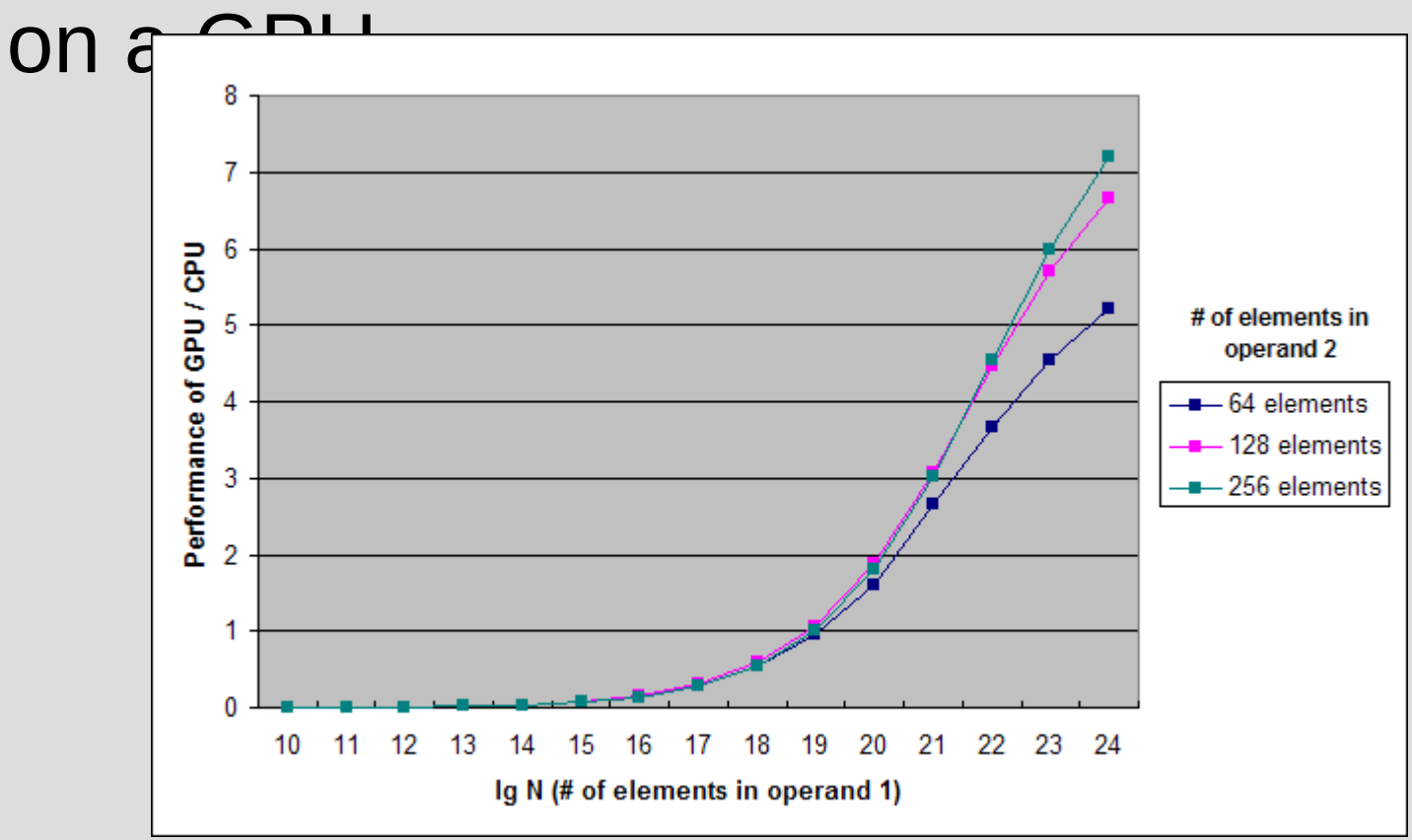

#### **Reductions**

- Reductions can be performed in parallel on the GPU.
- Reduction Requires O(lg N) steps.

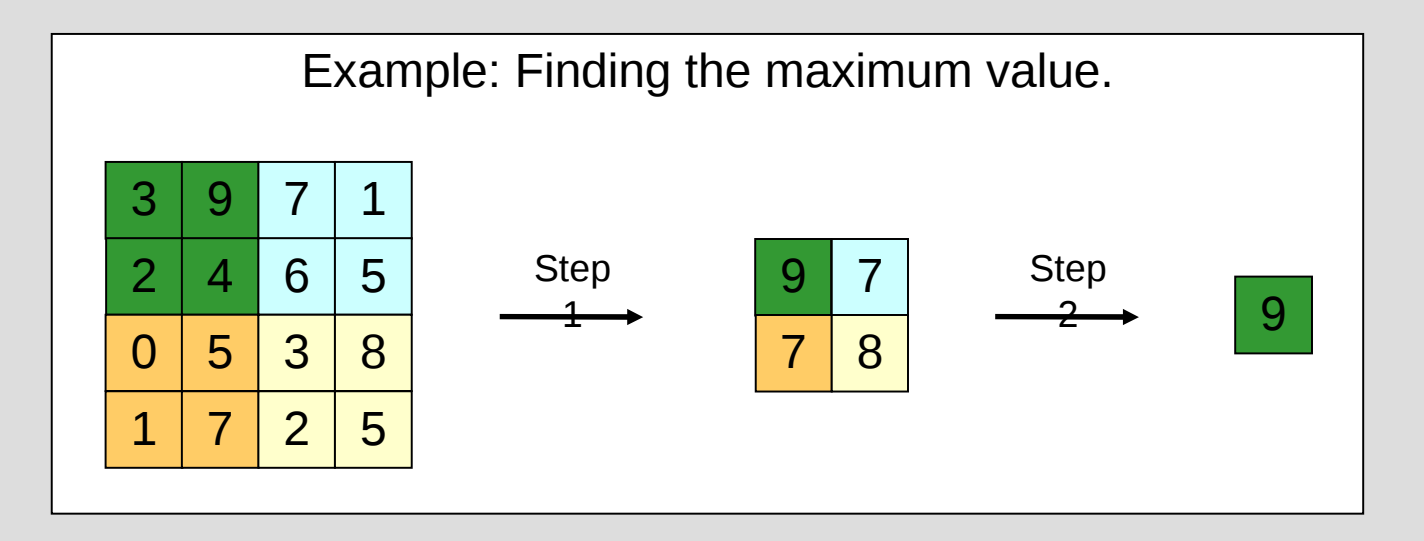

# **More Complex Operations**

- Convolution can be done on a GPU, and is a good choice because of the large number of multiplies per element copied to the GPU.
- Sorting networks.
- FFTs can also be performed on the GPU. http://gamma.cs.unc.edu/GPUFFTW

# **Future Work: High-Level Code for Edge Detection Filter**

```
Cg:
```
}

float main(float2 p : TEXCOORD0, uniform samplerRECT arg1) : COLOR {

```
float v1 = texRECT(arg1, p + float2(-1, -1)).r * -1;
float v2 = \text{texEET}(\text{arg1, p + float2}(-1, 0)).r * -2;
float v3 = \text{texEET}(\text{arg1, p + float2}(-1, 1)).r * -1;
float v4 = \text{texEET}(\text{arg1, p + float2}() 0, -1)).r * 0;
float v5 = \text{texEET}(\text{arg1, p} + \text{float2}()(), 0)).r * 0;
float v6 = \text{texEET}(\text{arg1, p + float2}()0, 1).r * 0;
float v7 = \text{texEET}(\text{arg1, p} + \text{float2}()1, -1)).r * 1;
float v8 = \text{texEET}(\text{arg1, p + float2(1, 0)}).r * 2;float v9 = \text{texEET}(\text{arg1, p + float2(1, 1)}).r * 1;return v1 + v2 + v3 + v4 + v5 + v6 + v7 + v8 + v9;
```
# **Future Work: Assembler for Edge Detection Filter**

#### arbfp1:

```
PARAM c[2] = \{ \{ 1, 0, 2, -1 \}, \{-2 \} \};
TEMP R0;
TEMP R1;
ADD R0.xy, fragment.texcoord[0], c[0].w;
ADD R0.zw, fragment.texcoord[0].xyxy, c[0].xywy;
TEX R1.x, R0.zwzw, texture[0], RECT;
TEX RO.x, RO, texture[0], RECT;
MAD RO.y, R1.x, c[1].x, -R0.x;
ADD R1.xy, fragment.texcoord[0], c[0].wxzw;
TEX RO.x, R1, texture[0], RECT;
ADD R0.zw, fragment.texcoord[0].xyxy, c[0].xyxw;
TEX R1.x, R0.zwzw, texture[0], RECT;
ADD R0.x, R0.y, -R0;
ADD R0.y, R0.x, R1.x;
ADD R1.xy, fragment.texcoord[0], c[0].x;
TEX RO.x, R1, texture[0], RECT;
ADD R0.zw, fragment.texcoord[0].xyxy, c[0].xyxy;
TEX R1.x, R0.zwzw, texture[0], RECT;
MAD R0.y, R1.x, c[0].z, R0;
ADD result.color.x, R0.y, R0;
END
```
# **Future Work: Minimize Copies**

- Moving data between CPU and GPU is bottleneck.
- Avoiding the transfer of intermediate values can improve performance considerably.
- Optimize texture usage.
- Combine complex operations into a single shader.
- Be aware how the GPU and driver are managing memory.

# **Future Work: Lazy Evaluation**

- Postpone calculations until result is actually needed.
- Avoid copying data between GPU and CPU whenever possible.
- Saves expression and only evaluates it when needed.

### **Future Work: Miscellaneous**

- Auto-configuration: Dynamically decide whether it is faster to perform the operation in software or using the GPU (or a combination of both).
- Double-precision emulation: Use the GPU's single-precision hardware to provide double or greater precision floating point values.

http://hal.ccsd.cnrs.fr/ccsd-00021443

email: eitzenb@eecs.wsu.edu bobl@tricity.wsu.edu

on the web: http://eecs.wsu.edu/~eitzenb/gpupy